# Data races in Parallel and High Performance Computing

Simone Atzeni simone@cs.utah.edu

February 3, 2016

### What is a data race?

- A **data race** occurs when **two or more threads**:
	- $-$  **access the same memory location** (i.e. shared variable)
	- $-$  at least one thread writes the memory location
	- $-$  the accesses are concurrent and unsynchronized
- Leads to non-deterministic behavior (crashes, program exceptions, wrong results, etc.)
- Hard to find with traditional debugging tools

#### What is a data race?

#### PThreads

```
void Thread1() { // Runs in Thread1. 
  sum = sum + 1;} 
\vdotsvoid ThreadN() { // Runs in ThreadN. 
 sum = sum + 1;}
```
#### OpenMP

#pragma omp parallel num\_threads(N)  $sum = sum + 1;$ 

# Why is finding data races important?

- Data race are undefined behavior:
	- Non-deterministic results
	- $-$  Program errors or exceptions
	- Critical consequences
- Data races affect several fields:
	- File systems
	- Security
	- Life-critical systems
- Compiler optimization can introduce races:
	- $-$  "Benign" races (there is no such things!)
	- Instruction reordering
- Data race prevention:
	- $-$  Too much synchronization  $\rightarrow$  bad performance and deadlocks

#pragma omp parallel for for  $(i = 1; i < N; i++)$  {  $a[i] = 2.0 * i * (i - 1);$  $b[i] = a[i] - a[i - 1]$ ; }

• Solution

Include accesses to array a within a critical section.

or 

Recompute the second espression.

#pragma omp parallel for for  $(i = 1; i < N; i++)$  { #pragma omp critical {  $a[i] = 2.0 * i * (i - 1);$  $b[i] = a[i] - a[i - 1]$ ; } }

#pragma omp parallel for for  $(i = 1; i < N; i++)$  {  $a[i] = 2.0 * i * (i - 1);$  $b[i] = a[i] - 2.0 * (i - 1) * (i - 2)$ ; }

```
#pragma omp parallel 
   { 
#pragma omp for nowait
    for (i = 1; i < N; i++) {
      a[i] = 3.0 * i * (i + 1); } 
#pragma omp for 
    for (i = 1; i < N; i++) {
      b[i] = a[i] - a[i - 1];
     } 
 } 
}
```
#### Solution

Remove the nowait clause from first for-loop.

```
#pragma omp parallel 
   { 
#pragma omp for
    for (i = 1; i < N; i++) {
      a[i] = 3.0 * i * (i + 1); } 
#pragma omp for 
    for (i = 1; i < N; i++) {
      b[i] = a[i] - a[i - 1];
     } 
   } 
}
```

```
#pragma omp parallel for 
  for (i = 1; i < N; i++) {
    x = sqrt(b[i]) - 1;a[i] = x * x + 2 * x + 1; } 
}
```
• Solution

Add  $\text{private}(x)$  in omp pragma.

```
#pragma omp parallel for private(x) 
  for (i = 1; i < N; i++) {
    x = sqrt(b[i]) - 1;a[i] = x * x + 2 * x + 1; } 
}
```
• Solution

Add  $\text{private}(x)$  in omp pragma.

```
#pragma omp parallel for 
  for (i = 0; i < N; i++) {
    for (j = 0; j < M; j++) {
     a[i][j] = compute(i,j); } 
 }
```
• Solution

Add  $\text{private}(x)$  in omp pragma.

```
#pragma omp parallel for private(j) 
  for (i = 0; i < N; i++) {
    for (j = 0; j < M; j++) {
      a[i][j] = compute(i,j); } 
 }
```
• Solution

Add  $\text{private}(x)$  in omp pragma.

• Good Practice

Use clause default (none), explicitly share variables with shared(...) shared(...)

```
#pragma omp parallel for 
 for (i = 1; i < N; i++) { 
     sum = sum + a[i]; } 
}
```
• Solution

Add reduction  $(+:sum)$  to omp pragma.

```
#pragma omp parallel for reduction(+:sum) 
 for (i = 1; i < N; i++) { 
      sum = sum + a[i]; } 
}
```
• Solution

Add reduction  $(+:sum)$  to omp pragma.

```
#pragma omp parallel for private(local) 
{ 
   #pragma omp master 
    init = 10;
  local = init}
```

```
• Solution
```
master construct does not have an implied barrier better use single

```
#pragma omp parallel for private(local) 
{ 
   #pragma omp single 
    init = 10;
  local = init}
```
• Solution

master construct does not have an implied barrier better use single

# "Benign" data races in OpenMP

int num threads;

```
#pragma omp parallel 
{
  num threads = omp get num threads();
}
```
- This is undefined behavior in  $C/C++$ .
- Compiler transformations on racy code might transform a "benign race" in a very bad behavior.

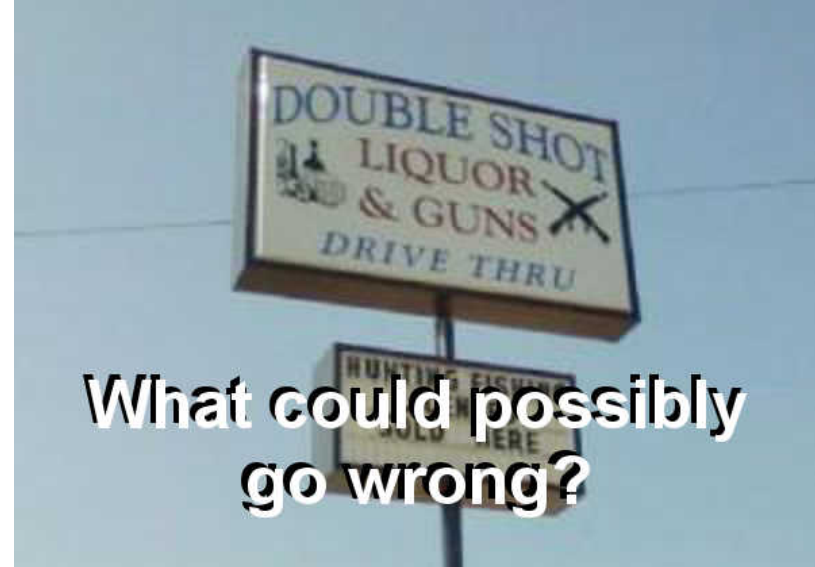

# "Benign" data races in OpenMP

```
#pragma omp parallel 
{ 
  foo = …; // Store a pointer to function. 
 num threads = foo; // Spill from register into the stop variable.
   … 
  foo = num_threads; // Restore from the stop variable into a register. 
  call(foo) ...; // Call function pointed by foo. 
 num threads = omp qet num threads();
```

```
}
```
- A compiler transformation could spill some temp (i.e. function pointer) value into num threads:
	- $-$  One thread spills pointer to write file() function.
	- $-$  Another thread spills pointer to launch nuclear missile() function.
- The first thread restores its pointer, it will get the wrong pointer to launch nuclear missile().
- The "benign" *data race* just lead to an accidental missile launch.

#### "Benign" races are bad, find and fix them as any other type of data race! $1$

# "Benign" data races in OpenMP

#### **Real-World example at Lawrence Livermore National Laboratory**

- $-$  HYDRA Large multiphysics MPI/OpenMP application.
- $-$  Porting on one of the largest supercomputer in the world Sequoia.
- Non-deterministic crashes on a threaded version of Hypre library.
- $-$  Above certain optimization levels and certain scales (8K MPI processes).

#### Archer finds data races on HYDRA (Hypre library):

- Three data races found inside fairly complex OpenMP region.
- $-$  The races are "benign" (same value written multiple times in the same memory location).
- Crash manifests only at "> 00" optimization level.
- $-$  The compiler (IBM XL), assuming race-free code for optimizations, transforms "benign" races in harmful races.

## Data Race Detection Techiniques

- Static Analysis
	- $-$  Reasons about all inputs/interleavings
	- $-$  Very imprecise, many false positives and miss races
	- Very scalable and fast (i.e. no runtime overhead)
- Dynamic Analysis
	- $-$  Very precise, no false positives
	- $-$  Reports races only in branches of the programs that are actually executed
	- Very high runtime and memory overhead

## Data Race Detection Tools

- Not many OpenMP race detectors out there!
- Commercial tools:
	- $-$  Intel Static Secure Analysis (static analysis)
	- $-$  Intel Inspector XE (dynamic analysis)
	- Sun Studio Data-Race Detection Tool (dynamic analysis)
- Open-source tools:
	- $-$  ThreadSanitizer (only PThreads programs, dynamic analysis)
	- $-$  Archer, based on Clang/LLVM and ThreadSanitizer (static and dynamic analysis)

## ThreadSanitizer: data race detector

- Error checking tool for
	- Memory errors
	- $-$  Threading errors (Pthreads)
- Based on LLVM/Clang
- Runtime analysis
- Available for Linux, Windows and Mac
- Supports C, C++, and Fortran
- More info: https://github.com/google/sanitizers

## ThreadSanitizer: Usage and Limitations

- Compile the program with the following command:
	- **clang –g –fsanitize=thread myprog.c –o myprog**
- Runtime check
	- $-$  Error detection only in software branches that are executed
- Low runtime overhead
	- $-$  Roughly 2x 20x
	- Detect races only in PThreads applications
	- No false positives
- Compiler instrumentation
	- $-$  Slower compilation process (apply different passes on the source code to identify race free regions of code, instruments only the rest), faster and more precise at runtime

# ThreadSanitizer: Result Summary

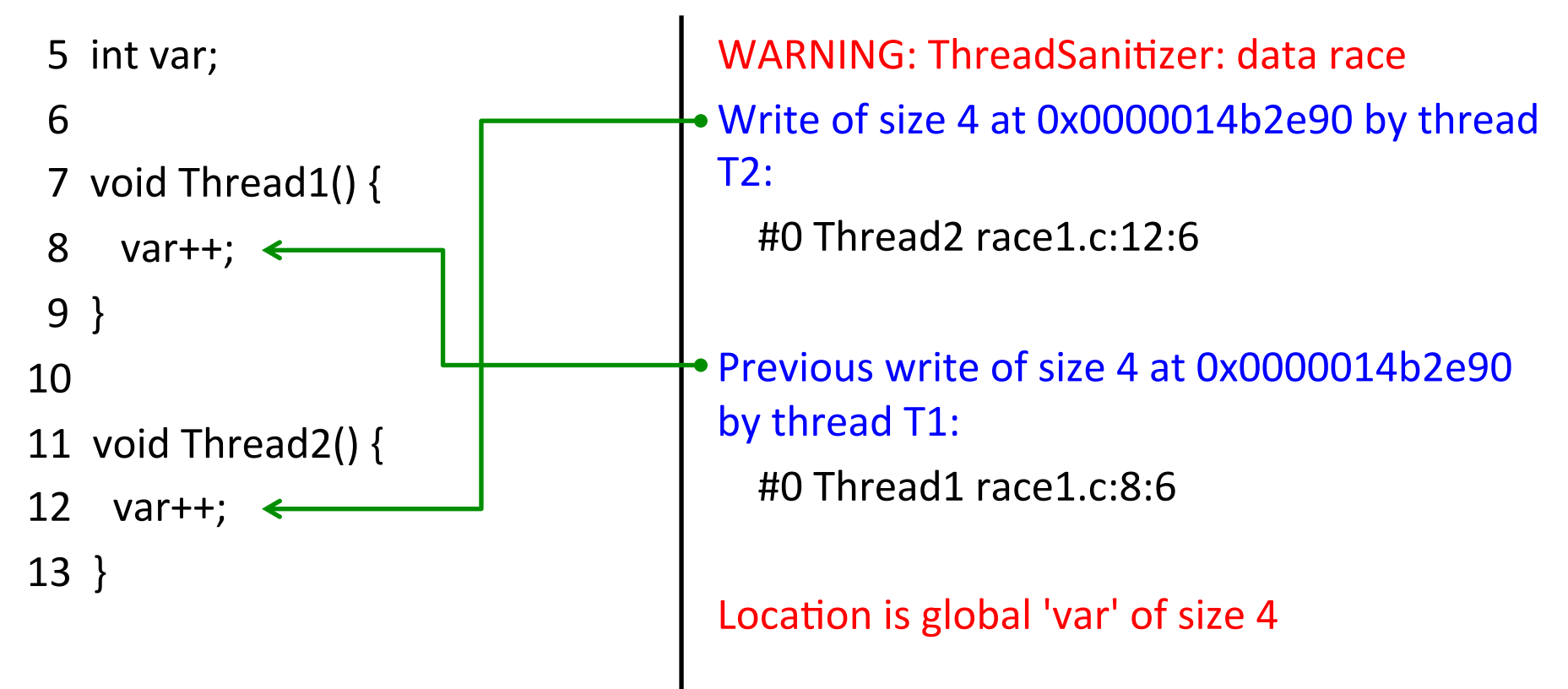

## Archer: Features and Limitations

- Static Analysis
	- Only for OpenMP programs
	- $-$  Exclude race free regions and sequential
		- code from runtime analysis to reduce overhead
- 
- $\cdot$  Runtime check
	- $-$  Error detection only in software branches that are executed
- Low runtime overhead
	- Roughly 2x 20x
	- $-$  Detect races in large OpenMP applications
	- No false positives
- Compiler instrumentation
	- $-$  Slower compilation process (apply different passes on the source code to identify race free regions of code, instruments only the rest), faster and more precise at runtime

## Archer: Usage

Compile the program with the -g compiler flag

• **clang-archer myprog.c –o myprog**

- $-$  Run the program under control of Archer Runtime
	- **export OMP\_NUM\_THREADS=... ./myprog**
	- Detects problems only in software branches that are executed
- Understand and correct the threading errors detected
- Edit the source code
- $-$  Repeat until no errors reported

# Archer: Result Summary

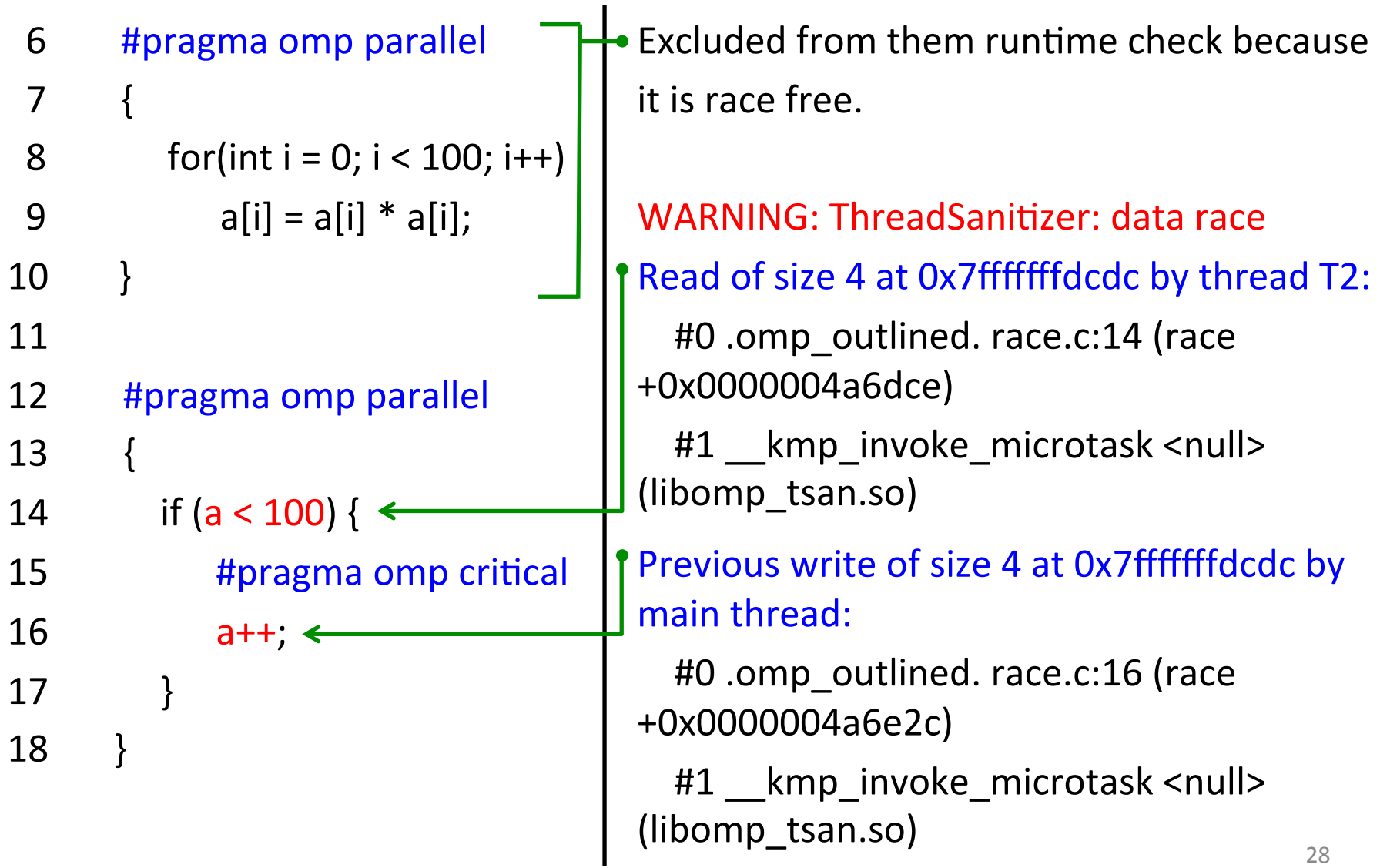

## Archer: OpenMP data race detector

- Error checking tool for
	- Memory errors
	- $-$  Threading errors (OpenMP, Pthreads)
- **Based on LLVM/Clang and ThreadSanitizer**
- Static and Runtime analysis
- Available for Linux, Windows and Mac
- Supports C, C++
- More info: https://github.com/PRUNER/archer

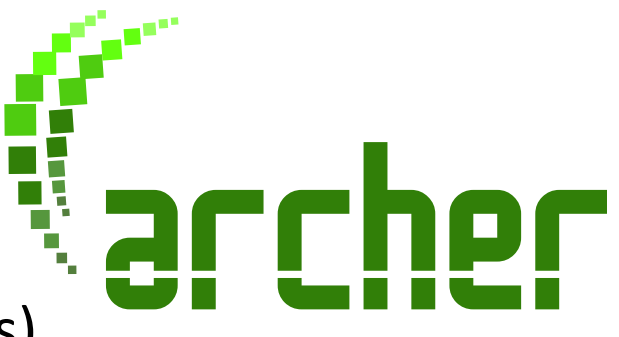

## Archer: Features and Limitations

- Static Analysis
	- Only for OpenMP programs
	- $-$  Exclude race free regions and sequential
		- code from runtime analysis to reduce overhead
- 
- $\cdot$  Runtime check
	- $-$  Error detection only in software branches that are executed
- Low runtime overhead
	- Roughly 2x 20x
	- $-$  Detect races in large OpenMP applications
	- No false positives
- Compiler instrumentation
	- $-$  Slower compilation process (apply different passes on the source code to identify race free regions of code, instruments only the rest), faster and more precise at runtime

## Archer: Usage

Compile the program with the -g compiler flag

• **clang-archer myprog.c –o myprog**

- $-$  Run the program under control of Archer Runtime
	- **export OMP\_NUM\_THREADS=... ./myprog**
	- Detects problems only in software branches that are executed
- Understand and correct the threading errors detected
- Edit the source code
- $-$  Repeat until no errors reported

# Archer: Result Summary

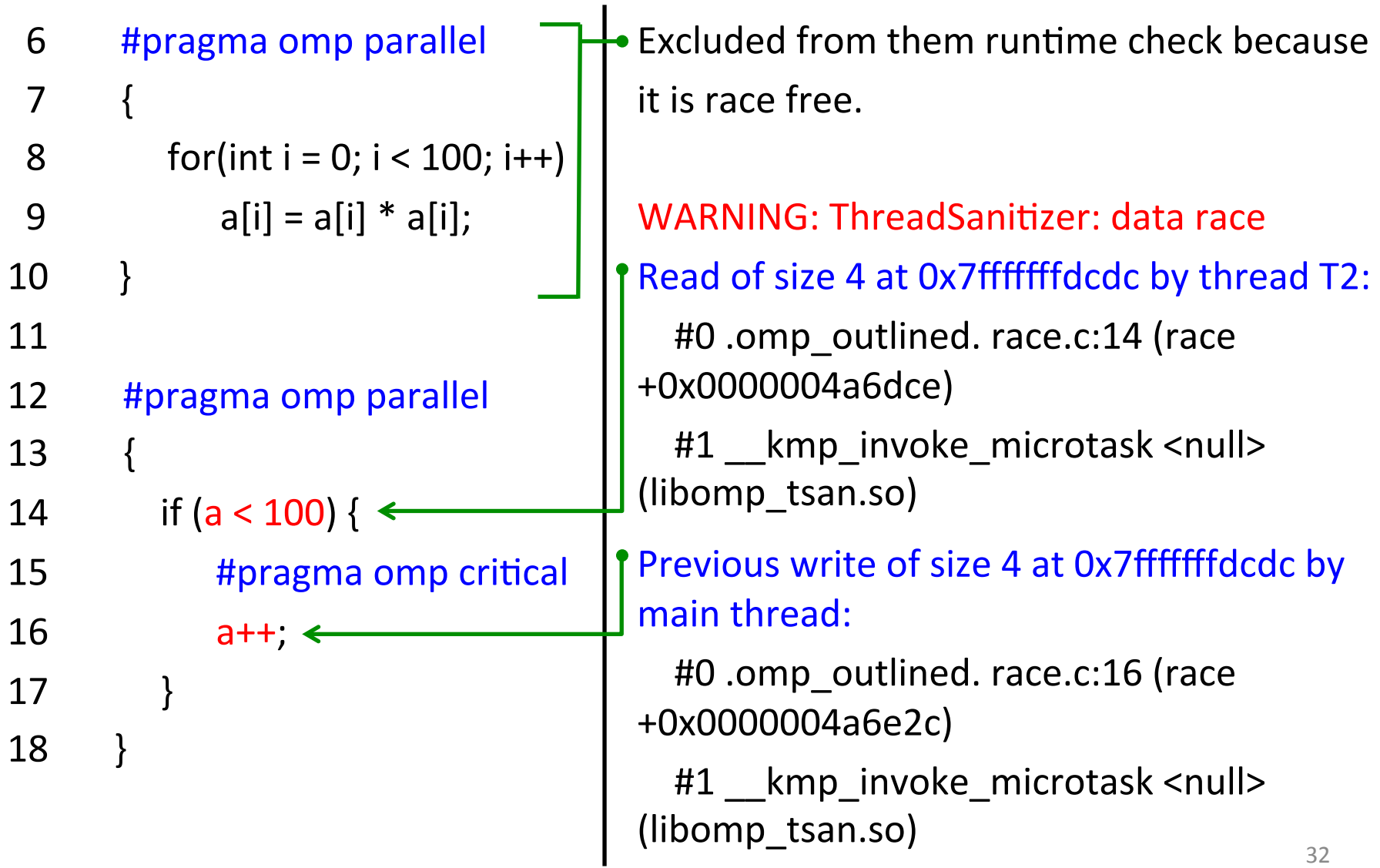